### **ARES District 4 Net Script**

\_**\_10-03-2019 Rev. A**\_ (net date) Script Rev 09-04-2019

Good Evening everyone and welcome to the South Texas District 4 ARES net. This is

### **\_TOM\_**\_ (name) \_**K5BV**\_ (call) **\_ARES EC FOR ARANSAS AND SAN PATRICIO COUNTIES\_**

I will be the Net Control Station for tonight's net. First, if there are any stations with priority or emergency traffic please call **\_K5BV \_**(call) at this time. UN-KEY

Either say "**nothing heard**" or handle the traffic immediately.

All hams in all Counties are welcome to check in to this net. You do not need to be an ARES member to participate in this net.

The purpose of ARES, the Amateur Radio Emergency Service, is to furnish emergency communications via amateur radio when regular means of communications fail or become inadequate during an emergency situation. ARES is sponsored by the ARRL, and supported by area radio clubs and individual hams. The only qualifications for ARES are that you possess an amateur radio license and you have a desire to help others. For more information or off-net questions please contact one of the following by email

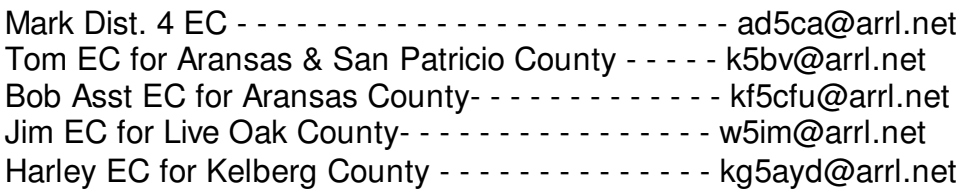

The net is currently scheduled monthly for the First Thursday at 8 PM. This is subject to change. We are currently using the 146.820 repeater in Corpus Christi with a (-) Minus offset and a 107.2 tone.

This net is being conducted for the purpose of providing training and information related to emergency communications; to serve as a forum for discussion; and to foster fellowship among Amateur Radio operators.

Next, are there any operators who would like to make announcement or provide information related to EmComm? This is not general check-in. Please state your call now.

### Tonight after Check-In **\_K5BV** (Call) **will Discuss Winlink and some suggestions for using WINLINK**.

For Check-In, if the frequency has been clear a second or two key the MIC and s-l-o-w-y give your FCC call sign using ITU phonetics spoken clearly and slowly and UNKEY. Stating your name as well will be appreciated. Writing calls down takes a moment so allow a couple of seconds. Keep checking in and calls will be reviewed for clarifications, errors and missed calls. Please check-in with **\_K5BV\_** (Call) now.

(note these actions)

- $\bullet$  read each call back,
- $\bullet$  ask for corrections
- $\bullet$  ask for additional check-ins

We will have comments after the tonight's material on **WINLINK**.

# (GO TO PAGE 4)

## >>>>>> (after completed)>>>>>>

Before we go down the list for comments if there any late check-ins please provide your call now.

(again note these actions)

 $\bullet$  read each call back,

 $\bullet$  ask for corrections

Net Control \_\_\_\_\_\_\_\_\_\_\_\_\_\_ (your call) will now go down the list for comments.

- $\bullet$  ao down list of check-ins
- $\bullet$  now have presenter give their comments)

Final call for check-ins. Additional stations for the net please check-in now with **\_\_\_\_\_\_\_\_\_\_** (your call).

(again note these actions)

- $\bullet$  read each call back,
- $\bullet$  ask for corrections
- $\bullet$  ask for comments

THIS IS NET. We had XX check-ins tonight. Thank you all for joining the ARES net tonight, and thanks to the repeater owners and maintaineers for the use of these fine repeaters. I am now closing the net and returning these repeaters back to normal amateur radio use. Stations may remain on frequency to make additional QSOs. Net Control (your call) Out.

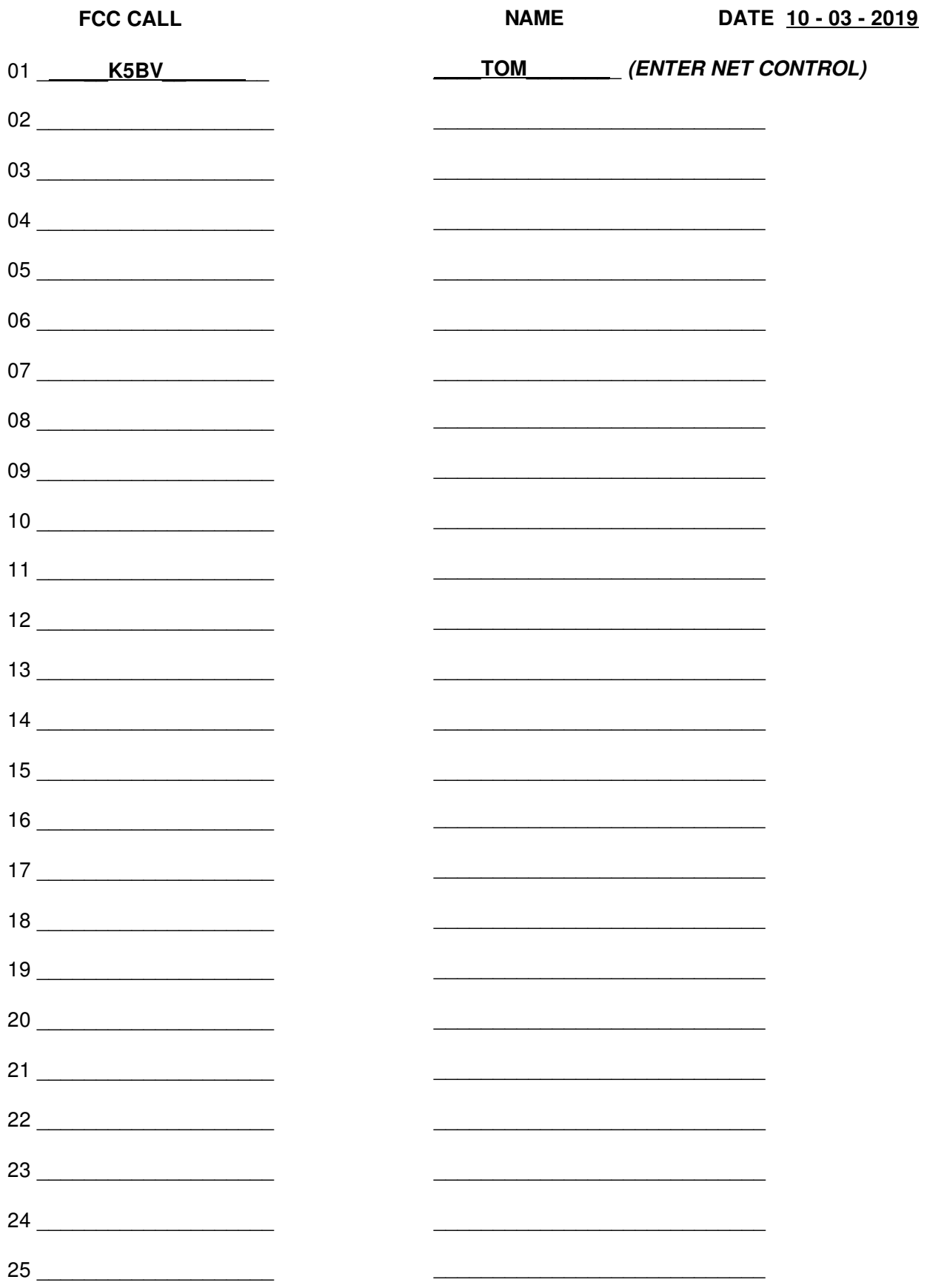

The Winlink subject is not a new for this net. Going over Winlink appears appears to be appropriate as there have been some changes and some ARES members feel it has no value.

### **A high level summary of WINLINK**

Winlink, also known as the Winlink 2000 Network, is a worldwide radio messaging system that mixes internet technology and appropriate amateur radio radio frequency (RF) technologies. The system provides radio interconnection services including: email with attachments, position reporting, graphic and text weather bulletins, emergency/disaster relief communications, and message relay. The system is built and administered by volunteers without pecuniary interests. Winlink 2000 is a project of the Amateur Radio Safety Foundation, Inc. (ARSFI), a charitable entity.

#### WINI INK

- ! Has a central role in amateur radio EmComm messaging.
- ! The system runs central message servers around the world for redundancy.
- ! Is now the standard network system for amateur radio email worldwide.

! WINLINK email will send to and receive from standard email addresses as long as the message body is plain text.

Often an ARRL Radiogram is the appropriate format for routine messages. A Radiogram will not be a suitable way to send operating instructions for equipment; for requesting materials and parts with complicated descriptions and long pat numbers; to replace a picture or drawing or map. A Winlink email with an attachment is far more effective to solve such needs.

### **Obtaining a WINLINK Account and keeping a WINLINK Account Active**

Any licensed ham may go to the WEB site, winlink.org, and download the free software. Winlink Express is very user friendly popular and operates on a computer with Windows 7 or higher.

Following instructions to send a Winlink email will open an account and the Amateur will have an email address in the format of "your call"@winlink.org.

Downloading the software, obtaining the account and using the system is free.

MAC and LINUX users will need to begin by consulting the Frequently Asked Questions #220 at winlink.org to find compatible approaches.

Accounts not used for 400 days are canceled. Once canceled the amateur must start over as a new user.

### **A few items of information:**

1) Winlink Express has a Telnet mode. Telnet makes a direct connection to a Winlink Common Mail Server, abbreviated as a CMS. Only a personal computer, an Internet

connection and the free software are needed to send and receive messages by Telnet. No radio hardware is needed for Telnet however being a licensed Amateur is required.

2) Telnet may be used to obtain a Winlink Account and to keep it current.

3) Winlink's most common use is to send and receive messages by connecting to a Radio Mail Server station abbreviated as an RMS. There are HF, VHF and UHF RMS stations.

The RMS station sends the individual Winlink user's message to a CMS where it is stored until the addressee retrieves the messages. Retrieving simply requires connecting to any RMS station. The RMS collects the connected Winlink user's messages and transmits them by radio.

The local VHF RMS station is AD5CA-10 in Corpus Christi. A VHF Digipeater in Portland will relay Winlink connection if addressed in the connection instructions.

4) Messages sent by Amateur Radio have no expectation of privacy. This includes Winlink email. Any amateur may access a record copy of WINLINK email stored on the CMS.

There are Amateurs who routinely read Winlink emails making a record and reporting inappropriate use.

Inappropriate use includes profanity, messages seeking financial gain and communications on behalf of an employer.

5) Sometimes minimizing  $3<sup>rd</sup>$  party access to messages is appropriate. Why is this important? Simply put there are situations where there is no telephone service and an individual needs to send a message that involves a personal matter that doesn't need to become public. These are situations where no FCC rule is violated. The message sender doesn't want their problem Tweeted over social media.

There is a way to provided more privacy than is afforded by using a CMS.

WINLINK has a Peer to Peer mode. Peer to Peer messages are emails sent directly between Winlink stations and do not involve an RMS station and Common Mail Servers. These message are therefore not visible to  $3<sup>rd</sup>$  parties using a browser.

Peer to Peer may be sent between HF, VHF and UHF Winlink stations. Even with Digipeater relays there is only a slight chance that a  $3<sup>rd</sup>$  party might see part of a message.

6) Don't make any commitment to keep messages private when it is in the Amateur Domain. Getting a signature that this is understood never hurts.